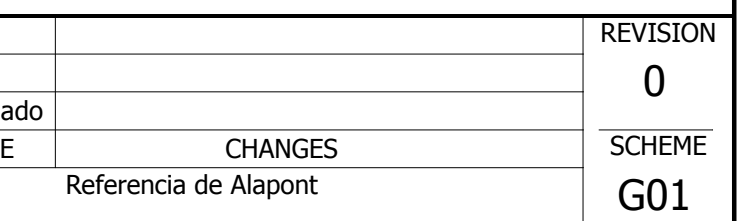

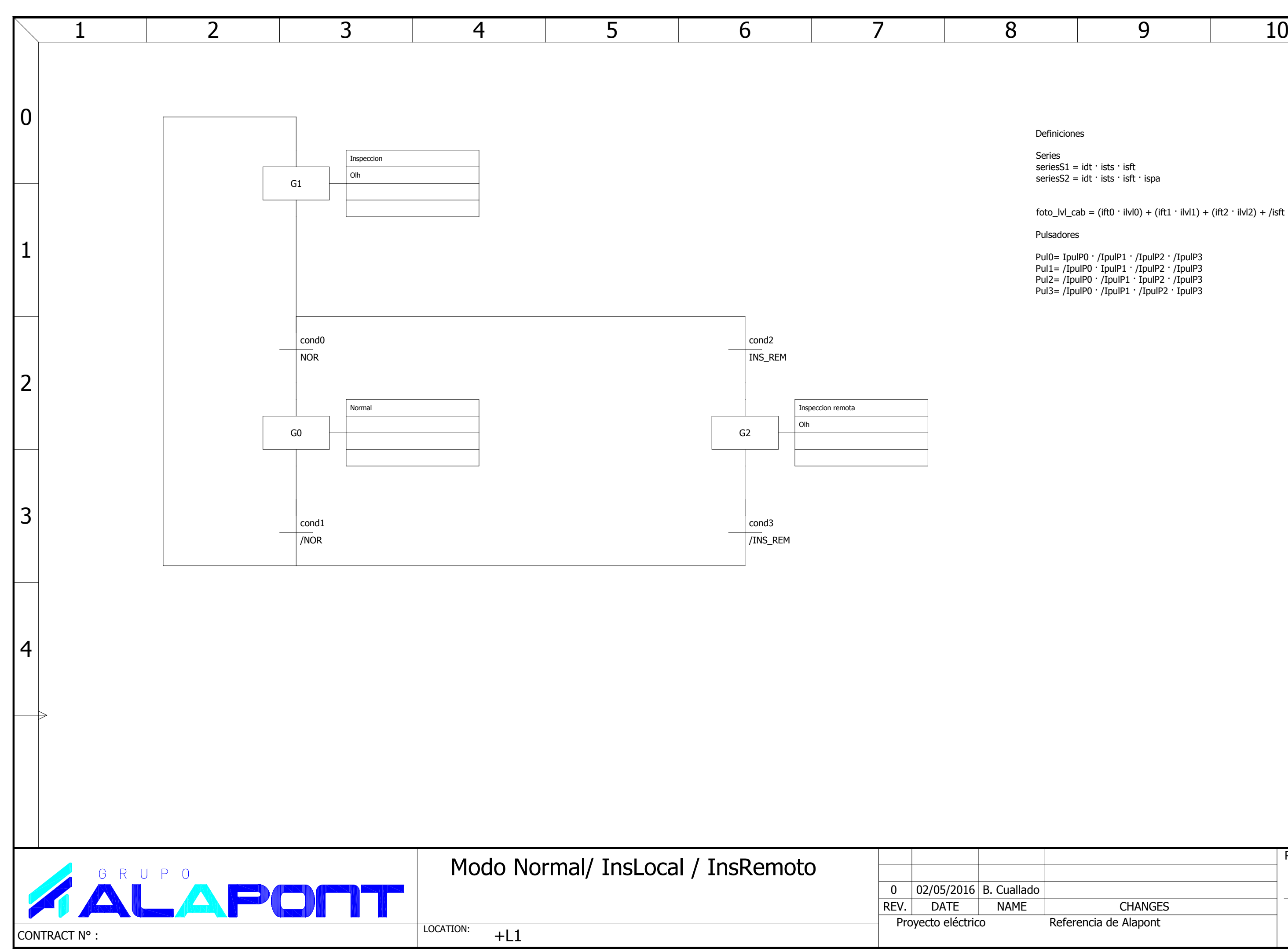

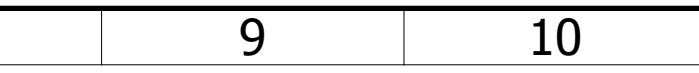

Series seriesS1 = idt · ists · isft $seriesS2 = idt \cdot \text{ists} \cdot \text{isft} \cdot \text{ispa}$ 

 $foto\_lvl\_cab = (ifto · ilvl0) + (ift1 · ilvl1) + (ift2 · ilvl2) + /isft$ 

Definiciones

Pulsadores

Pul0= IpulP0 · /IpulP1 · /IpulP2 · /IpulP3 Pul1= /IpulP0 · IpulP1 · /IpulP2 · /IpulP3 Pul2= /IpulP0 · /IpulP1 · IpulP2 · /IpulP3Pul3= /IpulP0 · /IpulP1 · /IpulP2 · IpulP3

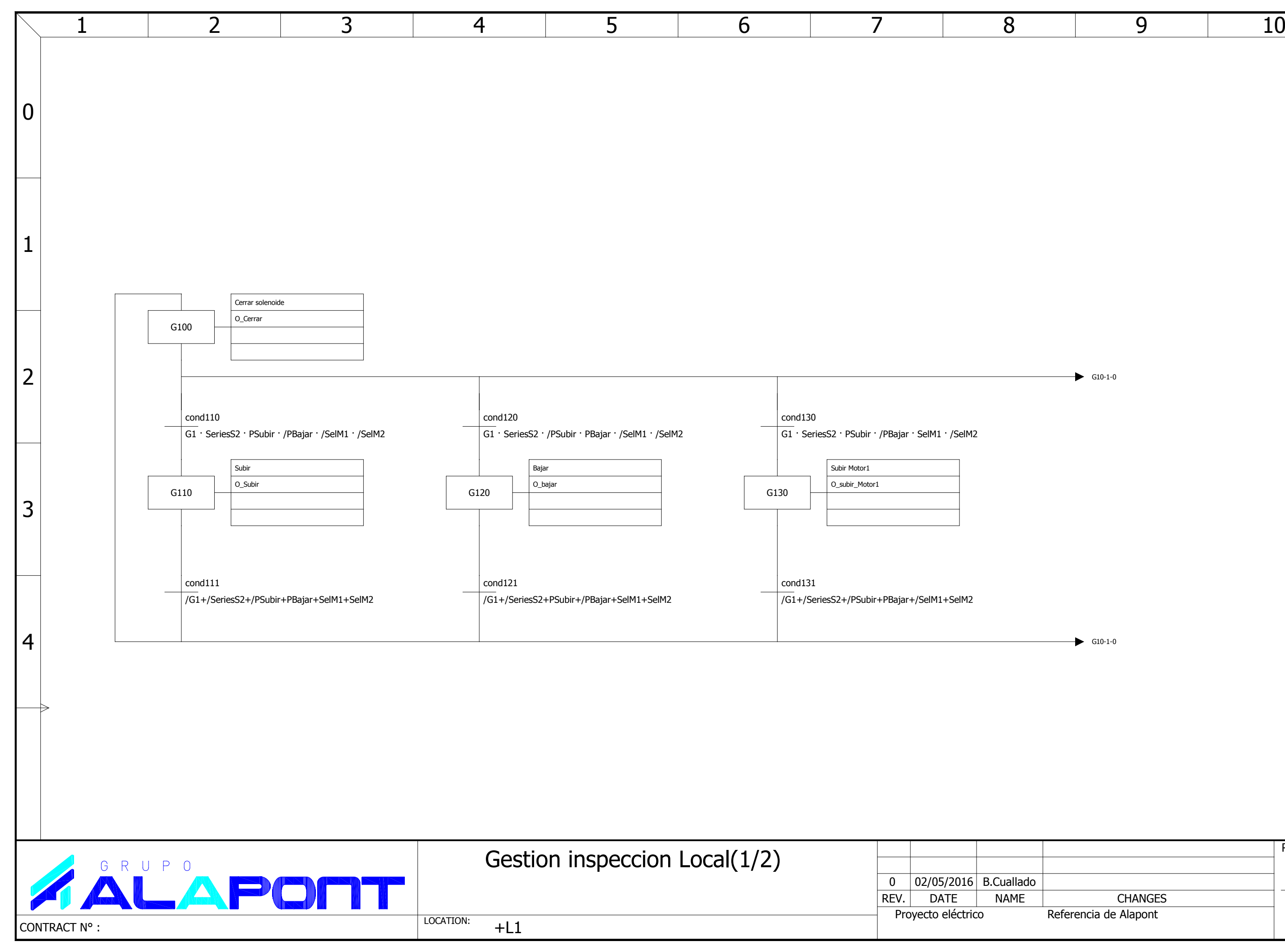

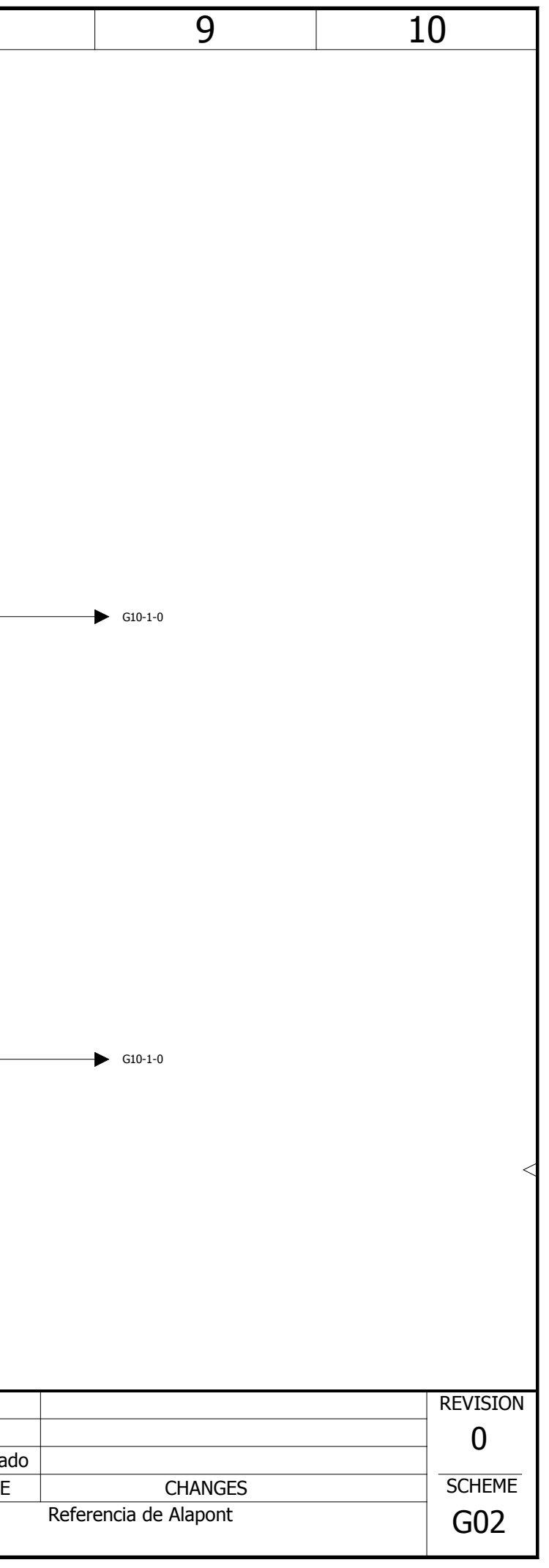

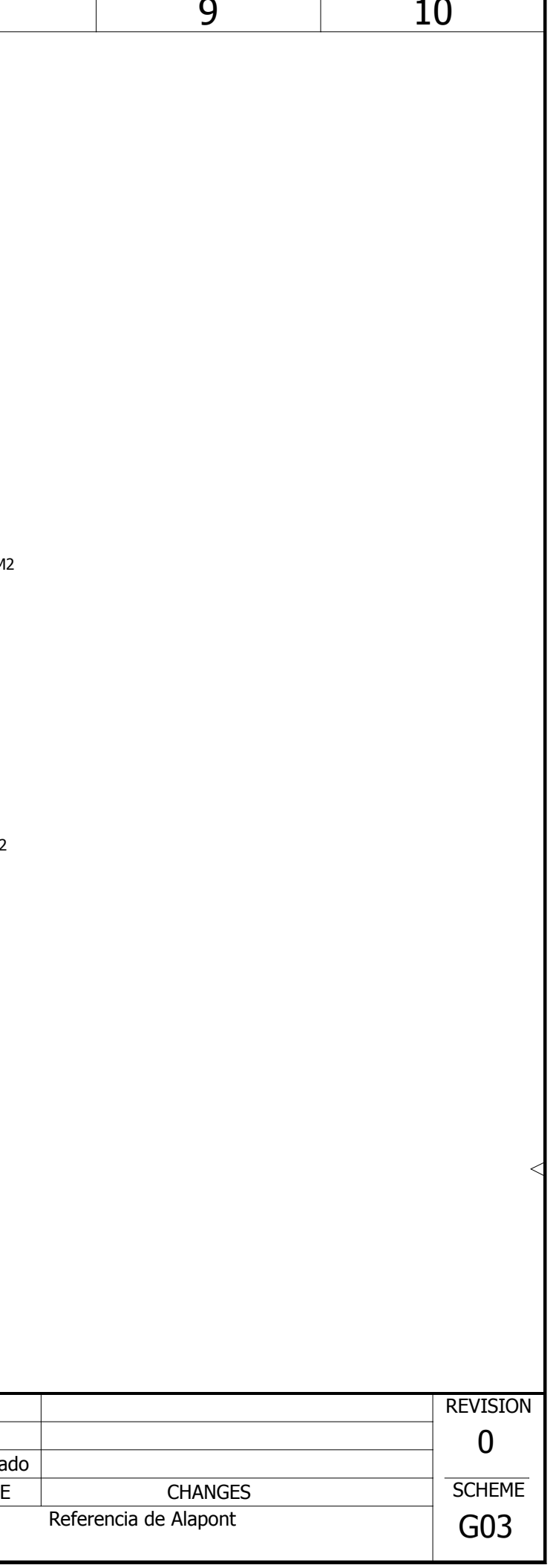

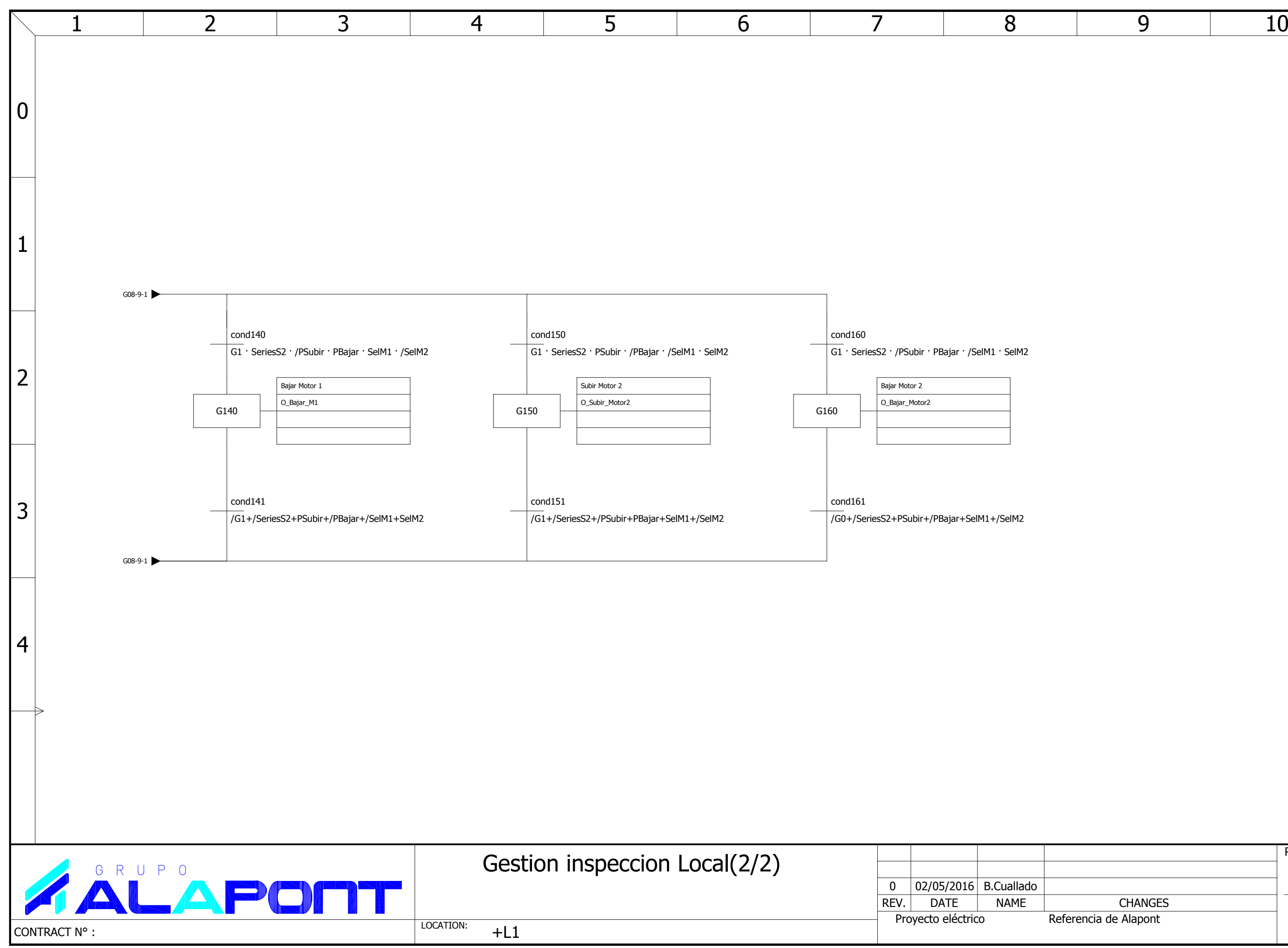

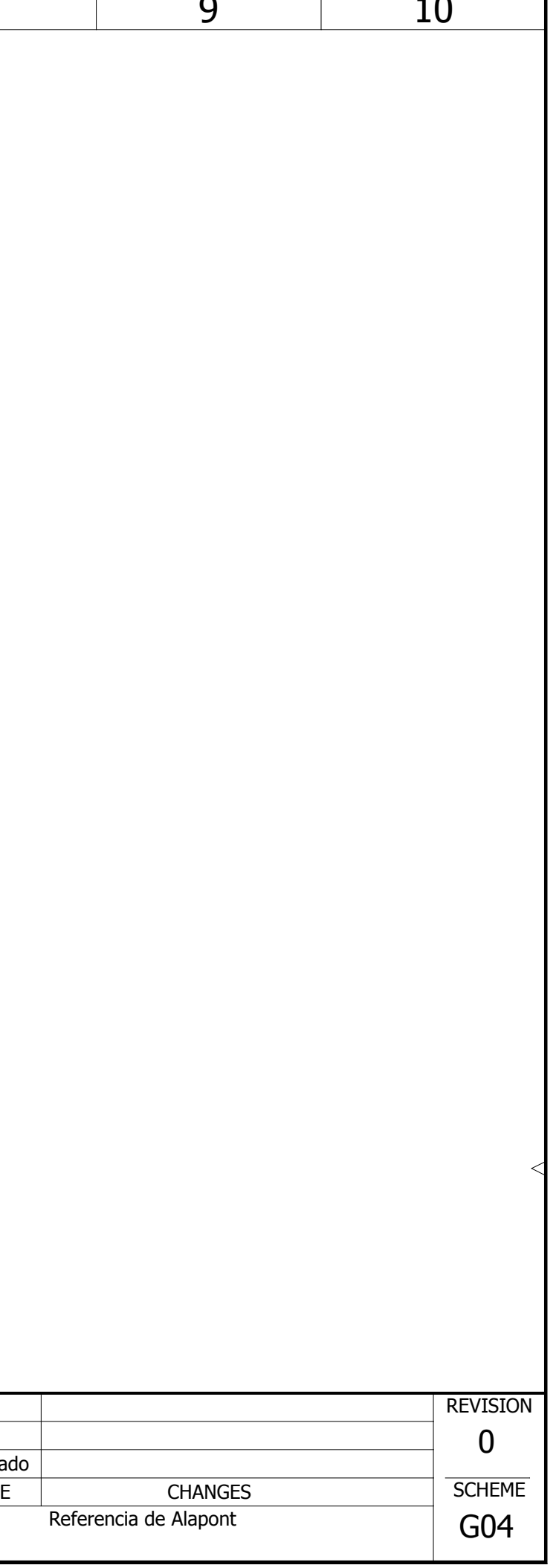

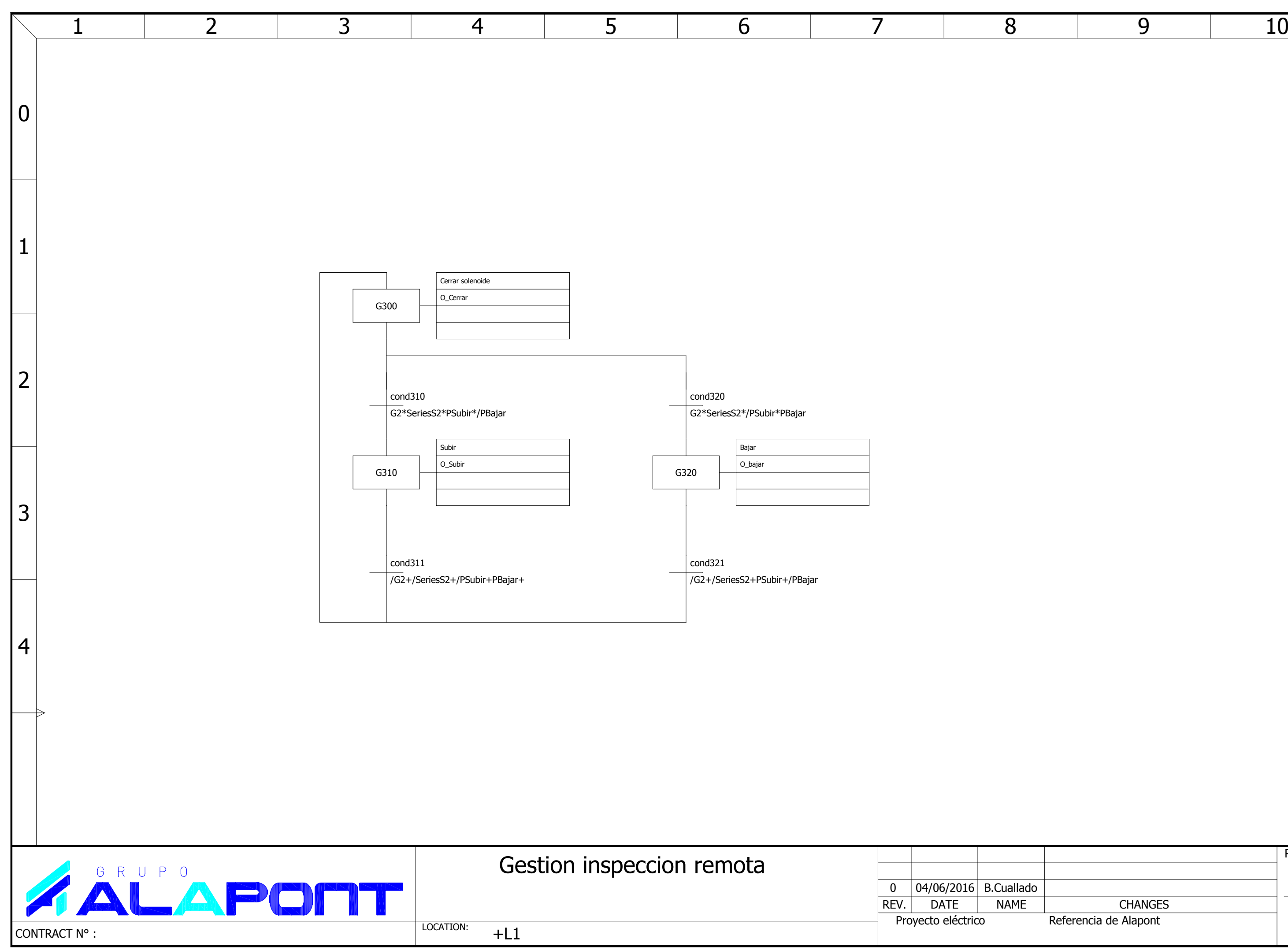

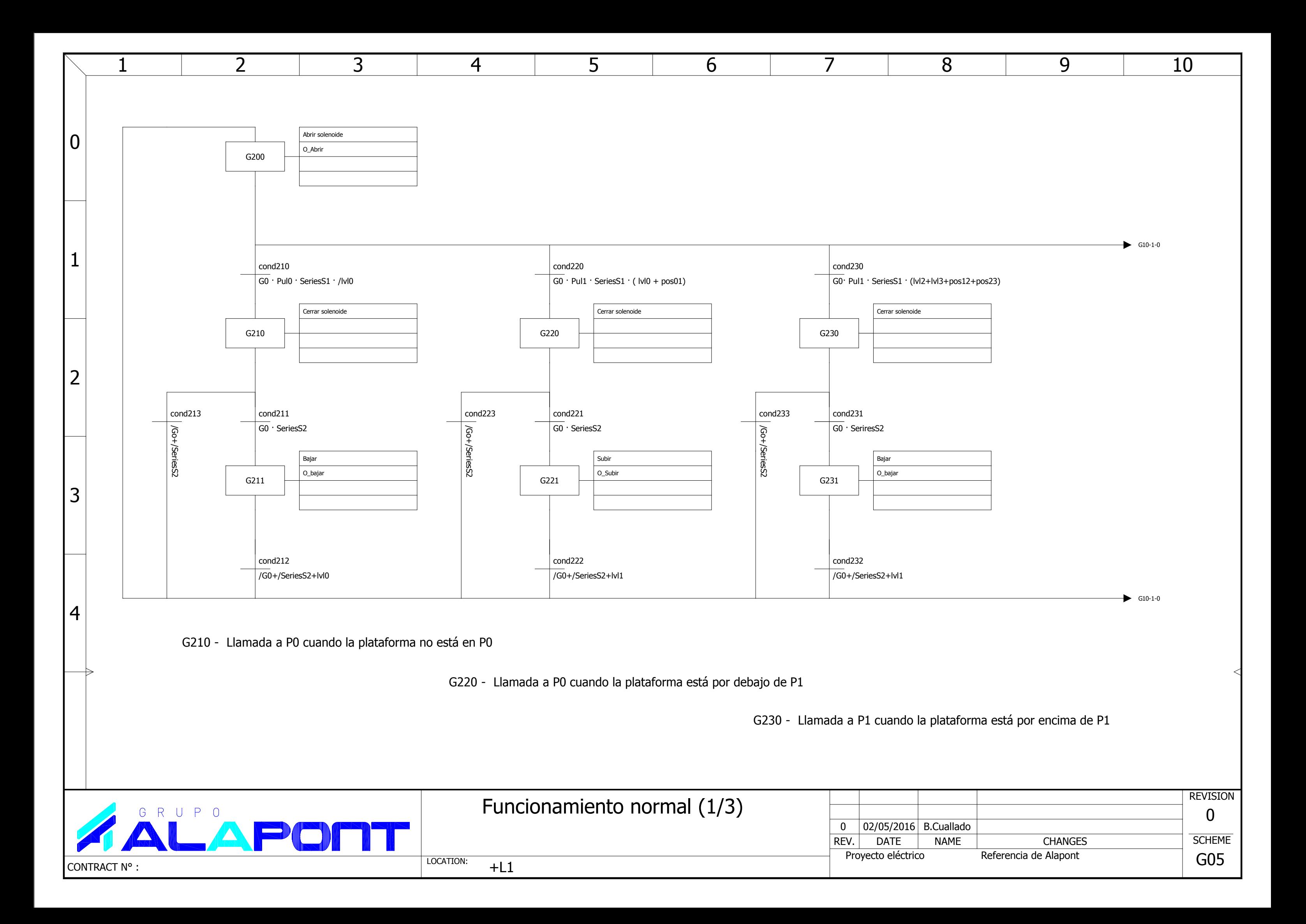

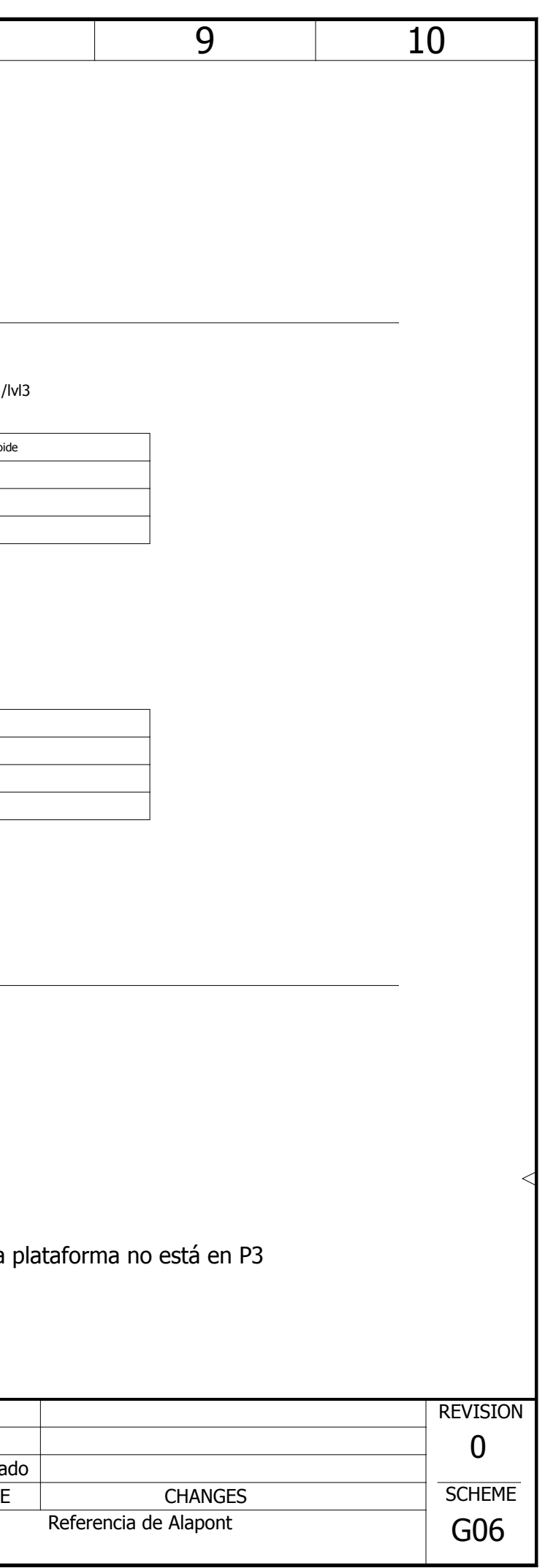

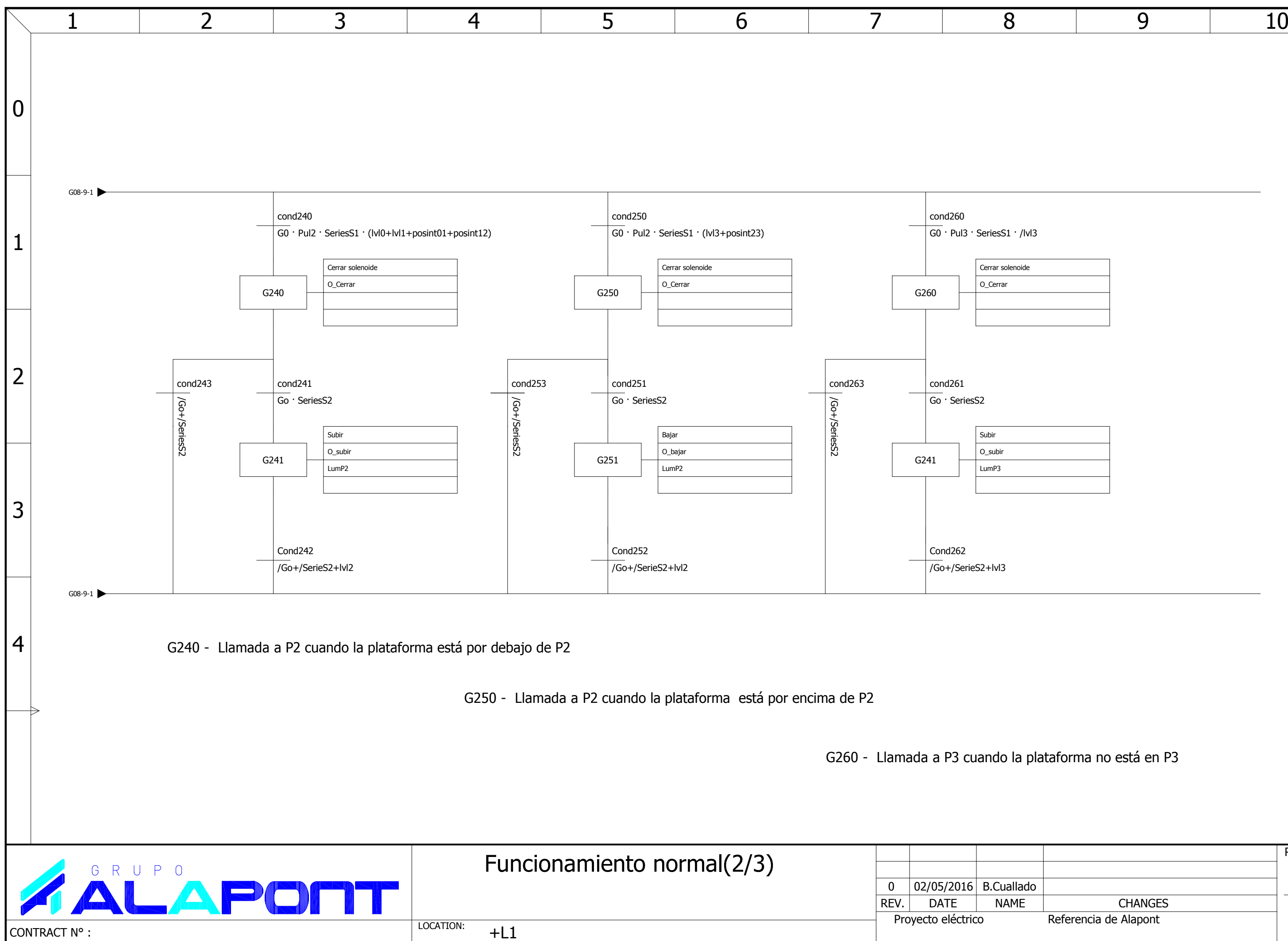

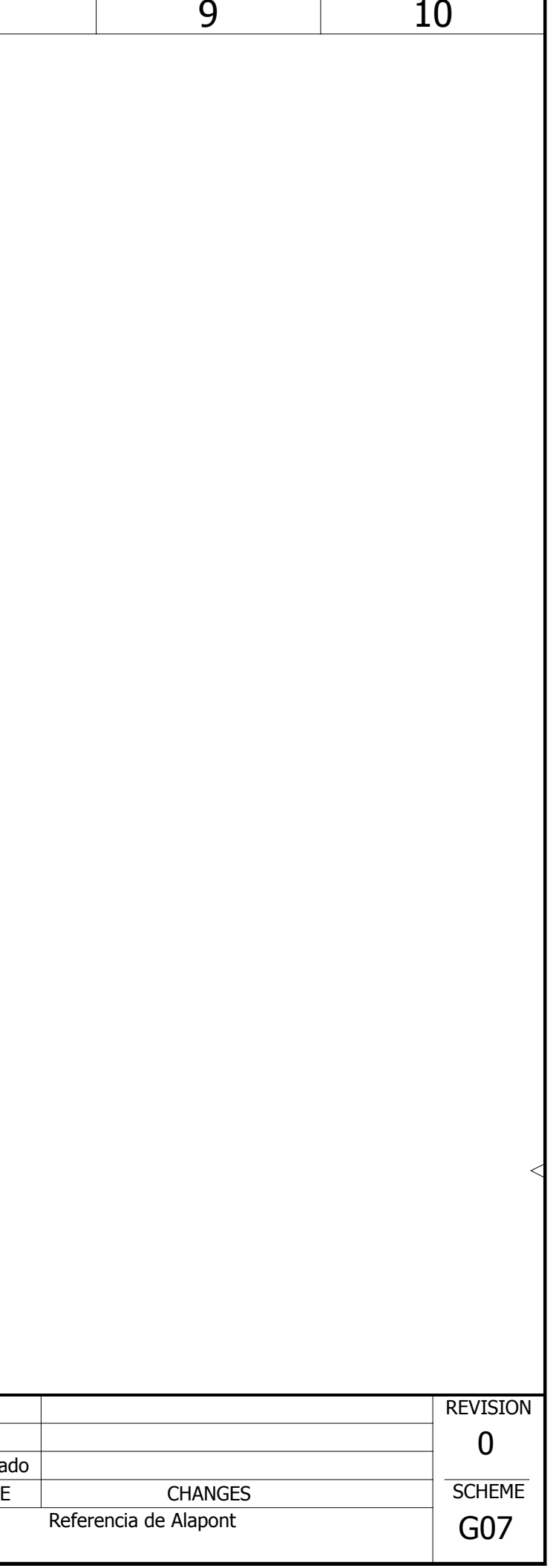

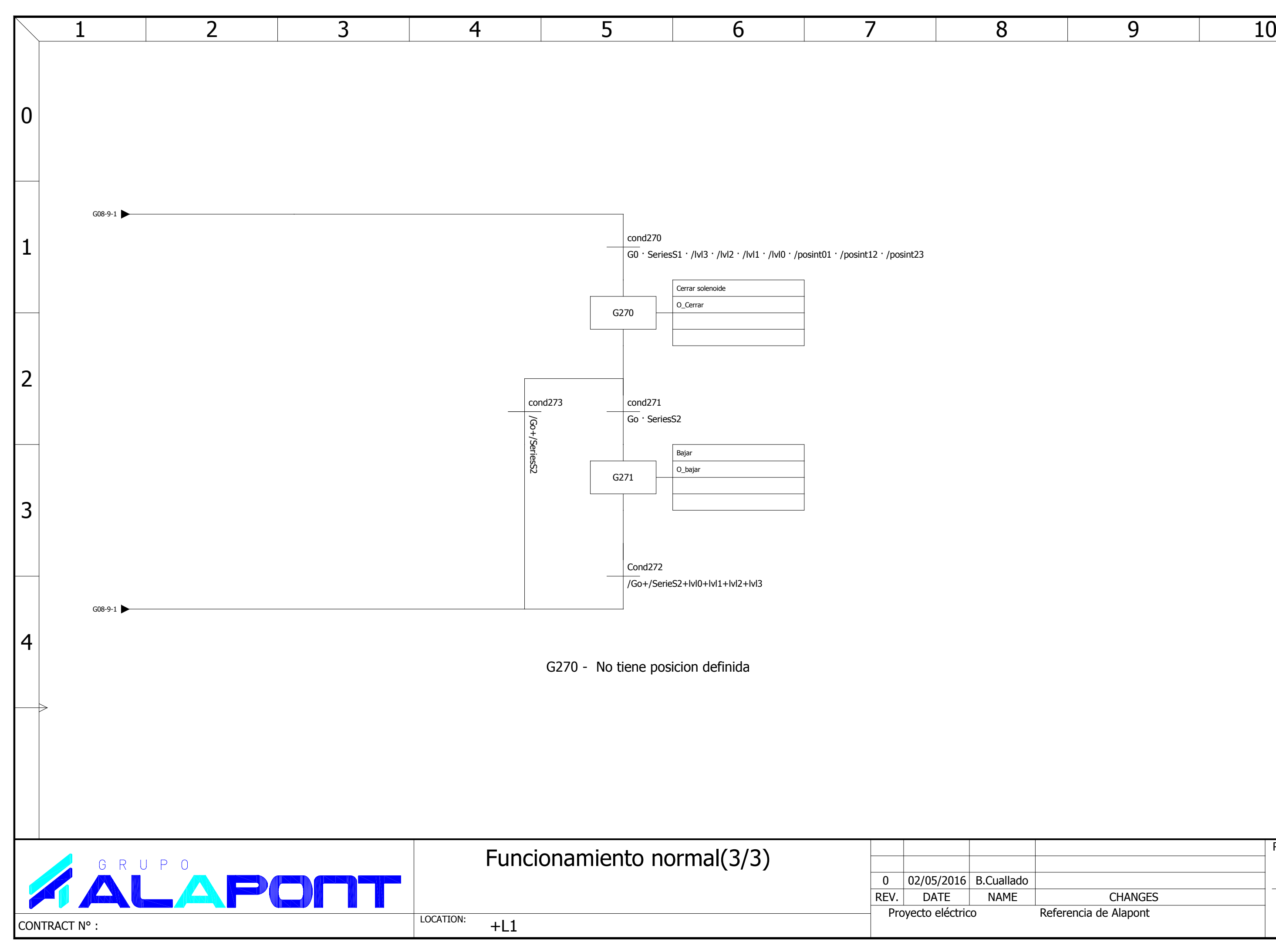

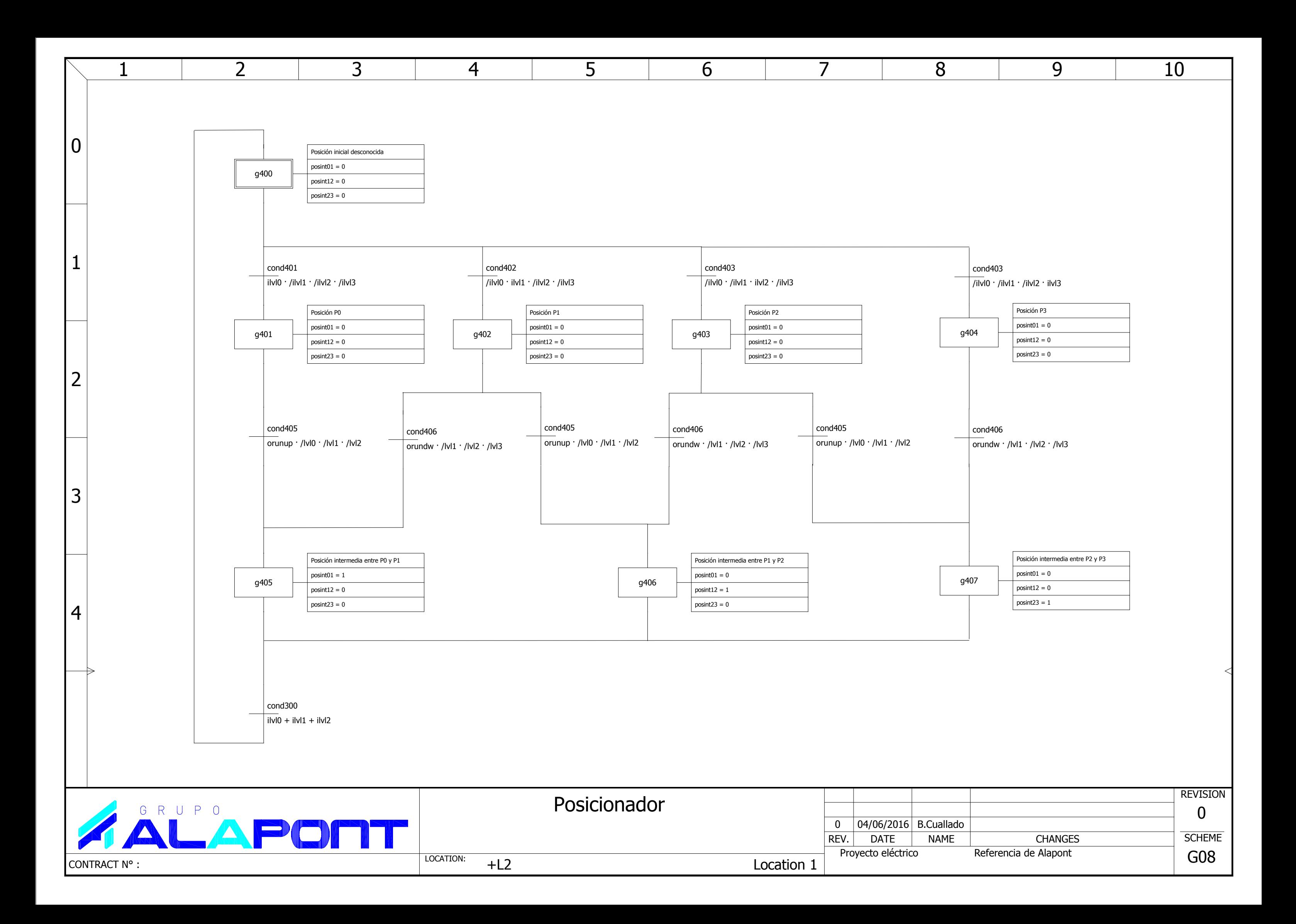